#### 无锡轻工业学院学报 第9卷  $Vol.9$ JOURNAL OF THE WUXI INSTITUTE OF LIGHT INDUSTRY 第4期 1990 No. 4

# Tlab计算机辅助测试系统

须文波

(自动化系)

摘要 本文提出一种由IBM/PC机与数台带GPIB接口的测量仪器构成的计算机 辅 助测试系统,用于对电压、电流、电阻等电量进行综合测试分析。提出了系统的硬 件构成和软件设计的思路和方法。系统具有通用性,易于生成和扩展,用户可以根 据需要灵活选择测量仪器和传感器、修改扩充软件、并具有图形显示、打印制表功 能。最后还给出了某电化学反应中测试结果的图形输出实例。

关键词 计算机辅助测试; GPIB接口; 测量与测试; 数据库; 可编程测试仪器

### $0$  31 言

在工业生产、科学研究和实验测量中经常需要同时使用几台仪器进行测量,测量结果往 往需要按相当复杂的公式进行计算、分析和处理。如果有一个能将多个复杂仪器 组 合 在 一 起,并对测量结果按要求进行处理的自动测试系统,则可以大大提高工作效率。利用计算机 的计算和数据处理功能, 配上合适的接口转换器, 就能实现上述目的。目前带 有GPIB接口 (General Purpose Interface Bus)的仪器, 如数字万用表、信号发生器、数值分析仪等这 类仪器已超过4000多种, 在国内外业已得到广泛使用。这种具有GPIB接口的测试仪器 是很 容易和微型计算机构成一个自动测试系统的。

利用计算机将各种复杂的、多功能的仪器用GPIB接口联在一起构成一个计算机 辅助测 试系统, 既可大大缩短使用及调整仪器的时间, 提高测量精度, 而且可对测量结果按要求进 行分析处理。

作者在加拿大多伦多大学的实验室, 利用IBM--PC/AT计算机, 将 多台带GPIB 接口 的数字式测试仪器,如数字万用表、直流稳压电源等组成一个TLab计算机辅助测试系统, 得到了满意的结果。

### 系统的硬件结构和功能  $\mathbf 1$

# 1.1 GPIB接口

GPIB是并行通用接口总线的简称, 其前身是美国Hewlett-Packard公 司 为测量仪器 所研制的专用接口(称HP-IB)。后经过IEEE作了规范化,并确定为IEEE-488接口标 准, 用于可编程测量仪器接口和计算机相连或智能仪器间的互连。GPIB由接口及总 线 两部 分组成。接口的作用是使系统中的仪器能够接收、理解和发送信息,使该系统中的仪器之间进

### 本文1990年2月21日收到

第4期

行有效的通信。总线则是连接各仪器,作为信息传递的通道。目前、它己是计算机和外部设 备间连接的主要接口之一,也称为并行接口总线。其原理图如图1所示。

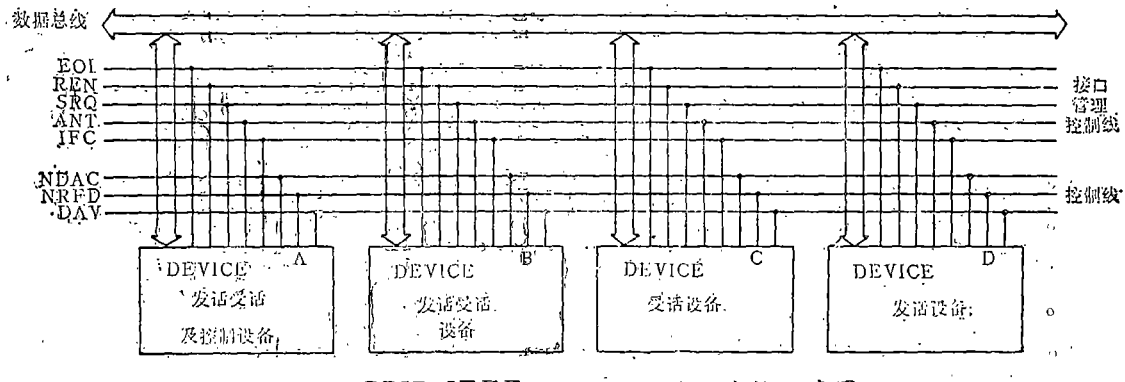

GPIB(IEEE-488)接口总线连接示意图 图 1

### 1.2 系统的硬件及设备连接

在系统中, 发话、受话及控制设备(DEVICE A)一般采用个人计算机, (如IBM-PC 等), 其余设备则为测试设备、信号发生器及精密稳压电源等。通过仪器本身的GPIB接口直 接和微机的并行接口(IEEE-488)相连,系统可以直接在20m以内连接 15 台测试设 备。如 果增加一个扩展卡,则可以使连接距离超过20m,所带测试设备最多可达30台左右。

在TLab计算机辅助测试系统中, 与计算机相连的有HP-3478A, 3<sup>+</sup>位-5+位数字多 用表, HP-6002可编程直流稳压电源, KEITHLEY M-192及M-617型的6~位 可 编程 万用表, HP-8656B信号发生器等, 其硬件连接如图 2 所示。

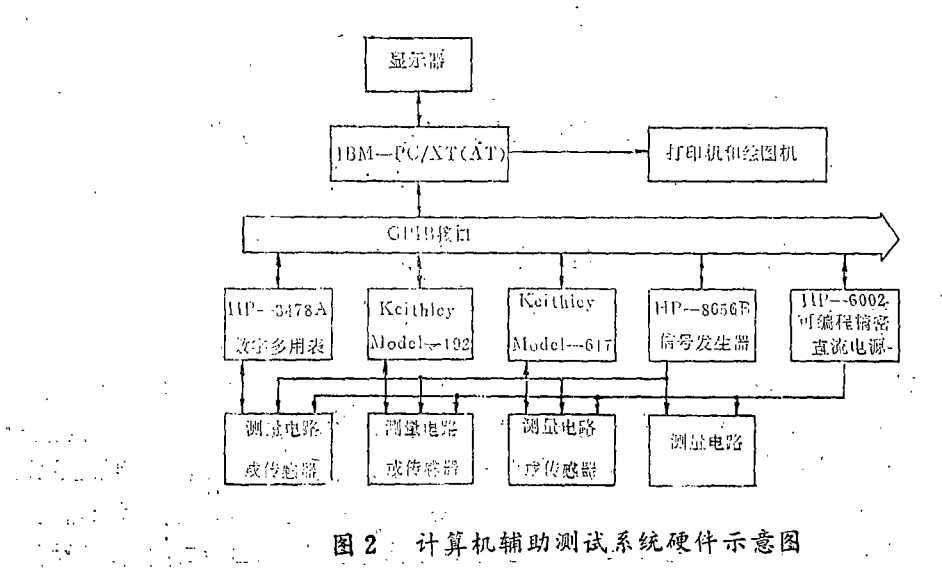

# 1.3 系统的硬件功能

本系统目前连接了5台带GPIB接口的测量仪器,构成了一个可测V、I、R等交直流信号或 能转换成上述三种测量值的其它信号。由于系统是用标准GPIB接口相连,只要带有这种接口 的仪器均可直接和系统连接。在系统中计算机是主要的发话、受话及控制设备,用它来设置

各测试仪器的工作方式及测量范围,并实时控制整个自动测量过程。作为受话设备用以采集 各测量仪器所测得的数据。并对这些数据进行分析处理,最后通过打印机或绘图机输出测量 结果。HP-3478A 多用表等测量仪器为发话和受话设备。从计算机接受编程控制指 今。将 测得结果发送给计算机存贮和处理。而稳压电源及信号发生器为受话设备,在接受计算机编 程指令后。产生信号送给测量电路。

该系统具有下列功能:

a.测量交流和直流电压、电流

b. 测量二线或四线接法的电阻值

c.测量交直流的功率

d.测量各种可转换成上述电量的非电量

e.可提供精密的直流电压和电流信号

f.可提供各种频率的脉冲及正弦波信号

# 2 系统的软件设计

# 2.1 系统软件的功能

该计算机辅助测试系统通过软件编制实现如下功能:

a. 用菜单方式显示各功能块, 并用多级菜单方式显示各子功能块的功能供测试 人员选 择

b.可以根据用户提出的具体测量要求, 如测量对象、精度等帮助用户选择测量 仪 器 和 测量电路, 也可以由用户直接选定测量仪器

c.在用户选定仪器后,用文字或图形指示用户如何安装连接及调整仪器,并提供可行 的测量电路供用户选择

d.有自动测量和手动测量二种方式进行测量。在自动测量时,可以 由显示器动态 显 示 测试结果、曲线及具有自动制表功能; 在手动测量时, 用文字或图形提示各操作步骤

。。根据用户要求或提供的公式对测量数据进行处理

f. 结果由打印机或绘图机输出, 也可存盘待用

g.整个软硬件具有可扩充性, 易于修改和重新生成

# 2.2 系统软件的构成

系统软件采用PC机上的Lattece-C语言、GKS系统(Graphics Kerner System)、D BASE-II及BASIC语言写成, GKS系统是一个基本的绘图软件。系统用GKS系统建立一 个实现系统功能所需要的图形数据库,并建立了有关图形存取、显示的专用程序;用DBASE 一Ⅲ建立了系统所需要的数据库及仪器编程控制用的命令库,并建立了必要的数据库增删、 检索、存取等所需的数据库命令文件。BASIC语言主要用于测量中GPIB接口控制、数据采 集及数据分析处理。而C语言则用于各软件的连接、多级菜单等,使各程序块串接形成一 个 整体, 基本软件柜图如图3所示。

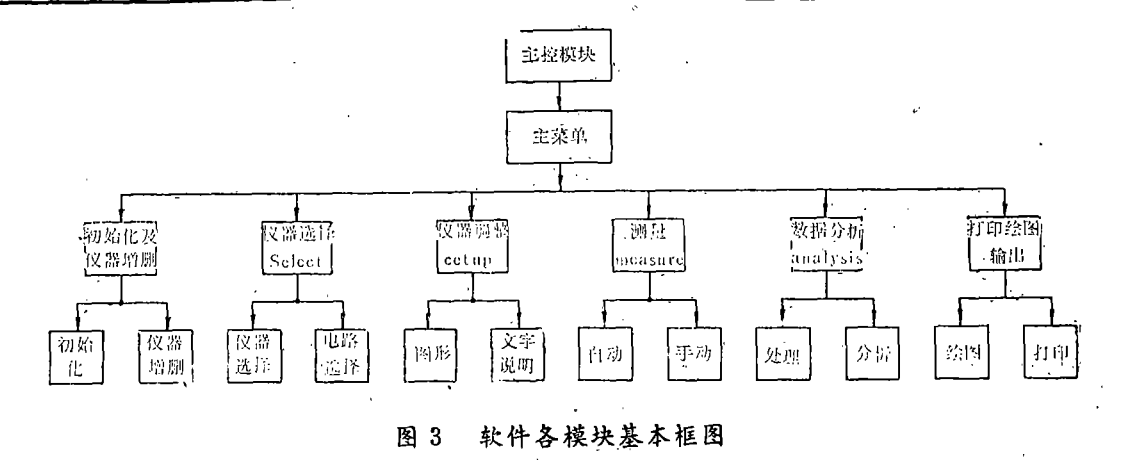

## 2.3 系统软件的设计特点

2.3.1 通用性 由于实验室的仪器是不断更新的, 对于带GPIB接口的测量仪器也是如此, 为了适应实验室发展和各种测量的需要,更主要的是为了实现系统的通用性,因此将整个系 统设计成通用系统,不仅软件上可以很方便地增删与计算机并行接口相连的测试仪器,而且 软件上允许用户根据硬件连接扩展修改系统数据库和图形库中的内容。并有专门的初始化及 修改库文件的功能模块以实现软件的可扩展性。

一般来说, 带有GPIB接口的可编程测试仪器的测量范围都比较宽, 以HP公司的H P-3478A数字式多用表为例,可测量交直流电压电流以及二线或四线电阻。直流电压测量范围 从30mV-300V分5挡, 电阻从30Ω以下-30MΩ可分7挡, 显示方式 有4+-6+三种, 并且 它的编程命令又分为功能选择、测量范围、显示、触发方式等许多种,因而系统软件设计时 建立了测试命令数据库,将同一类仪器的控制命令存放在命令数据库内。与此相应,为帮助 用户选择仪器,还专门建立了一个仪器名称,包括测试精度、范围的数据库,供仪器选择功 能块使用。

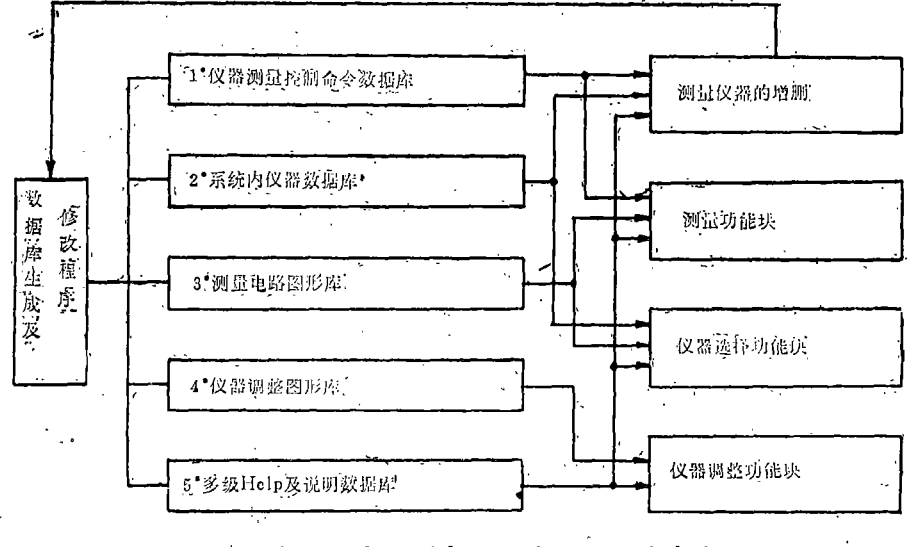

由于选择仪器、调整仪器和测量电路选择时,仅用文字说明还不够清楚,用专门的图形

各数据库图形库和有关功能块的关系 図 4

显示则可弥补文字说明的缺点,为此建立了测量线路图形库和仪器调整使用所需的图形库, 并留有图形生成、修改和删除的人机接口、供用户在扩充系统时修改图形数据库用。另外、 还有一个多级Help的字库。这几个数据库和各功能模块间的关系如图4所示。

2.3.2 软件的数据处理能力 在测出大量数据以后, 为避免人工处理, 在系统软件 编制时 考虑了一个数据处理模块。该模块内有专门的数字滤波,测量数据规格化,最小二乘法,曲 线的一阶二阶及多阶拟合算法等数据处理程序可供用户选用。经过数据处理后的数据文件可 通过该模块用坐标曲线、表格等显示出来。若使用坐标曲线显示或打印方式, 则可在同一坐 标下显示4条曲线,并且具有自动计算坐标及坐标分度的功能。所有结果均可以用打印机或 绘图机输出。

2.3.3 软件采用多重菜单和多级Help方式, 便于初学者和用户使用 从方便 使用者 的 角 度出发, 在菜单设计中采用双重菜单分区显示方式, 系统可在同一屏幕上显示本功能块及上 一级菜单,上一级菜单显示在CRT的右上角窗口,而本级菜单采用光标选择和数 字选 择相 结合。在用光标选择时,利用白底黑字的反转方式提示所选中的方式。由 于IBM—PC个 人 计算机在非图形方式下没有专门屏幕分区命令(在DOS2.2版), 因此, 系统程序设计中利用 C语言调用菜单子程序及其专用的定位显示程序来实现上述双重菜单的分区显示。

为了帮助初学者用户, 系统内建立了多级Help(帮助)系统, 对每级中的各功能 块提 供 了使用说明和功能说明。系统可随时进入Help方式或从Help方式退回到原状态。

3 测量结果输出

举出二例如图 5。

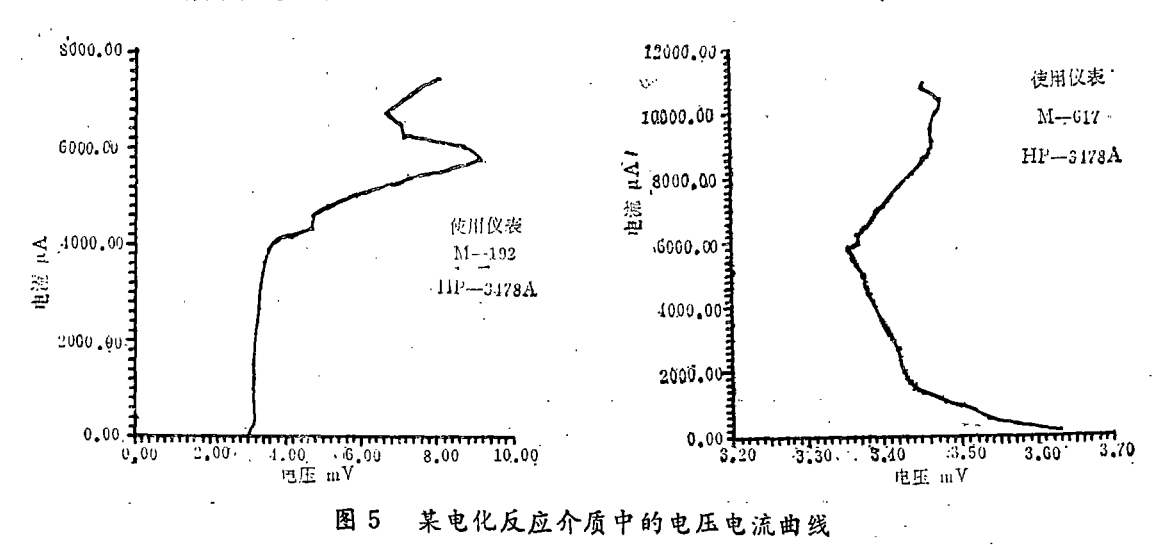

### 4 结束语

Tlab计算机辅助测试系统在多伦多大学的实验室初步投入使用。该系统将实验室的测 试仪器和IBM-PC/AT计算机相连,具有方便和灵活的优点,易于生成和扩展,并且弥补 了一般带GPIB接口仪器数据处理及记录功能不强的缺点。该系统既可以用于带GPIB的电。 工测量仪器组成的测试系统,也可以推广到具有GPIB接口的其它物理量测试系统。目前, 利用计算机构成的各类智能化测量仪器是当前很多工矿企业、科研单位研究开发课题之一,

?1994-2014 China Academic Journal Electronic Publishing House. All rights reserved. http://www.cnki.net

i

,如果在计算机(PC机) GPIB接口后相连成一个测试系统,这对干科学研究和实验测量是很方便的,

#### 叅 考 文 献

- 1 Smth K C. The Future for Personal Computers in Laboratory in Electrical Engineering, JEEE EdcompCon'84 San Jose, CA, 1984;105-113,
- 2 Cheng C H and Smith K C. New Directions for Instrument Control Canadian Electrical Engineering Journal, 1987, 12 (3)
- 3 .微型计算机IBM-PC的原理与应用。
- 4 Wolfe R.Block Diagrams and Icons Alleviate the Customary Pain of Programming GPIB Systems Electronic Design, 1987, 34 (9)  $125 - 132$
- 5 Milne B.Personal-Computer Instruments.Electronic Design, 1983, 31(20)  $212 - 223$

# A Tlab Computer-Aided Test System

 $\sim$  X u Wenbo (Dept. of Auto.)

Abstract A Computer-aided test system has been discussed. This system is composed of IBM-PC and a several instruments with GPIB. It can be used measure voltage, current and resistance etc, and also to analyse the results. Both the hardware and software have been mentioned. The system can be in common use and easy to be created and expended. Users can select in struments and sensors flexibly, and software can be amended and expended according to their needs Graphics display, print and plot of the process and result have been included. Finally, two results of electro-chemistry test have been listed

Kevwords Computer-aided test system, GPIB: Measure and test, Database, Progammable instrument